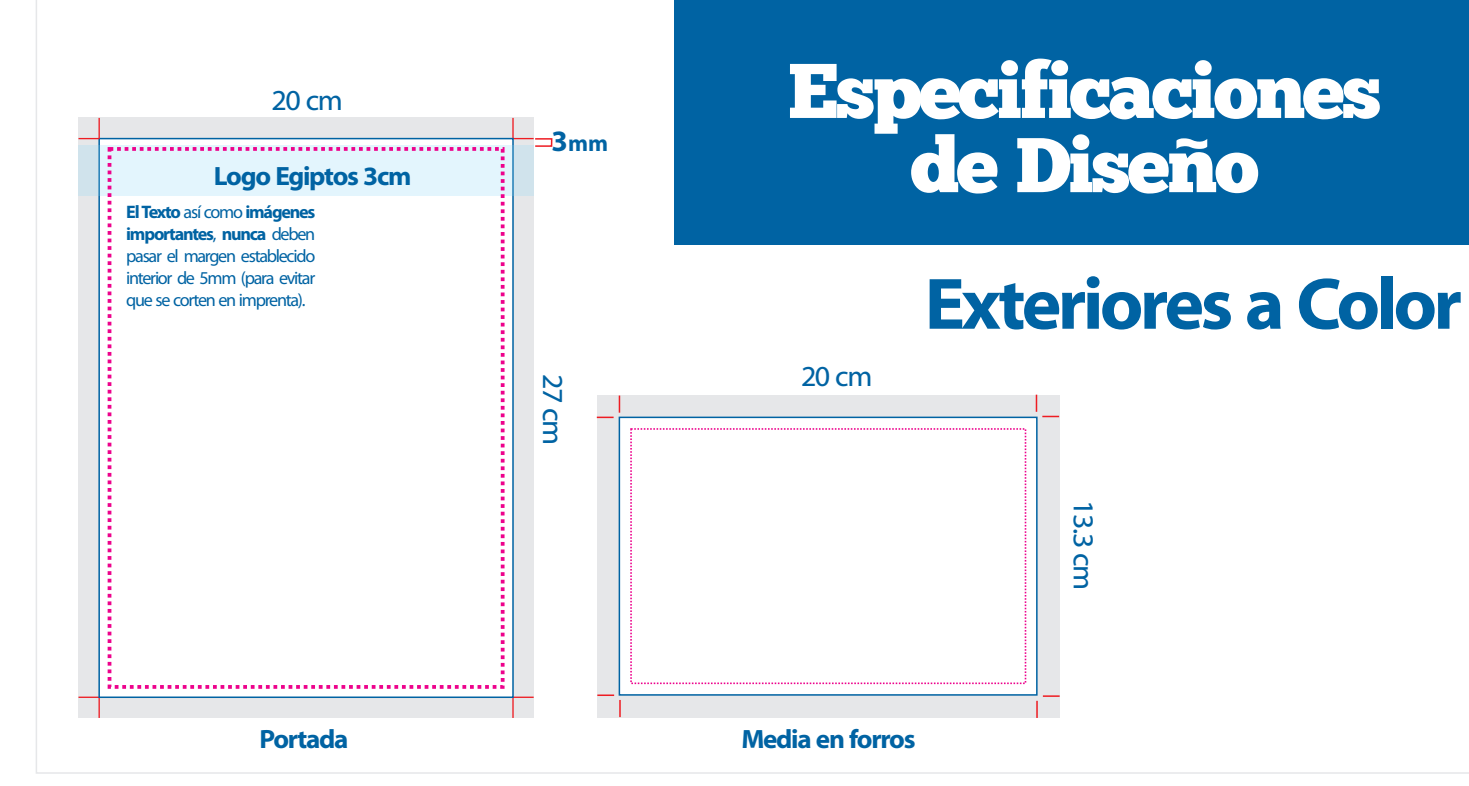

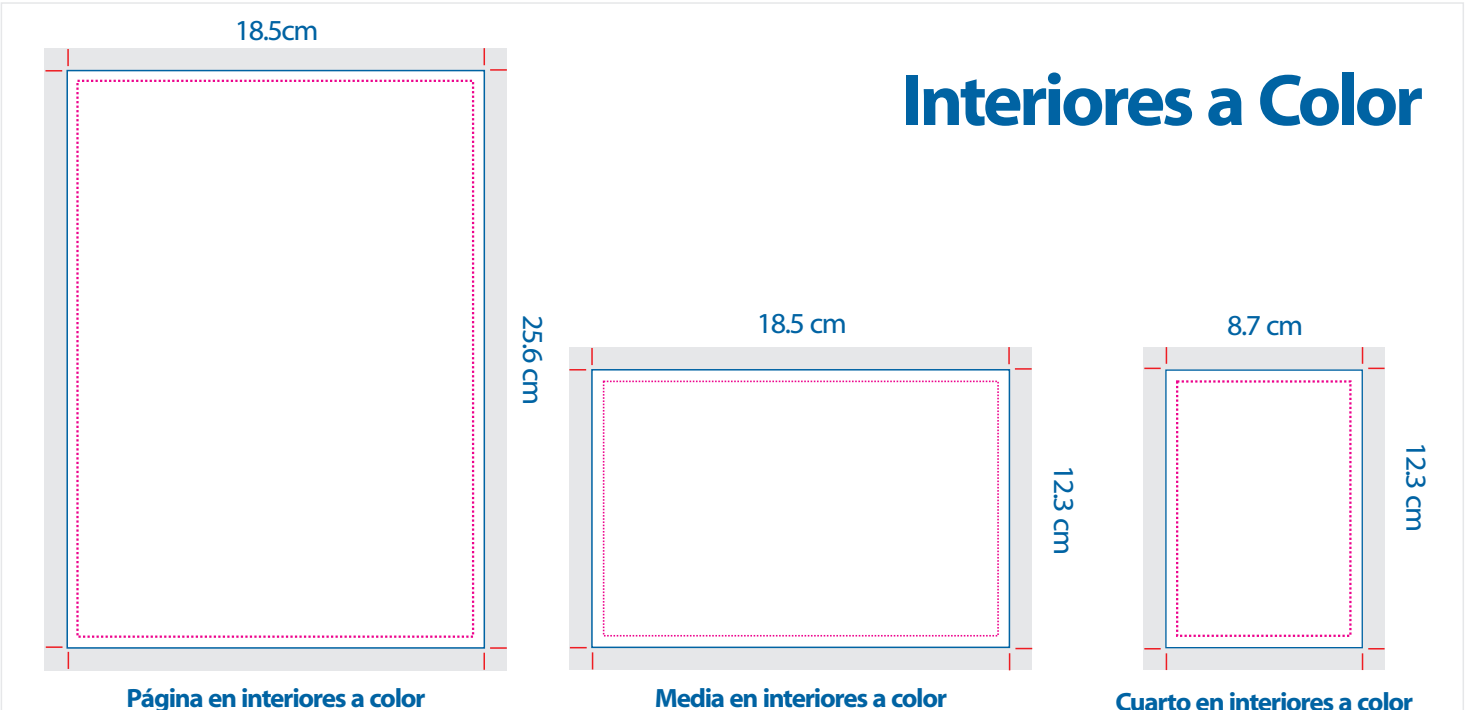

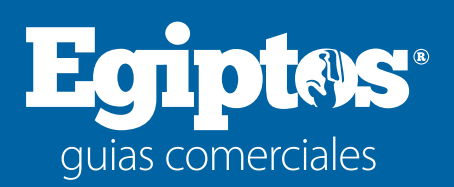

## **En caso de contar con el diseño deberá enviarse en los siguientes programas:**

**\*Corel Draw** (hasta versión 14 en curvas).

**\*Ilustrador Cs3, EPS** (en Curvas).

## **\*Photoshop**

Los textos en color negro deberán de estar en el siguiente porcentaje de color C=0%, M=0%,Y=0%, K=100% y cuando se sitúe sobre una imagen o pantalla a color, se deberá de poner overprint o multiply en photoshop.

## **Formatos alternativos:**

JPG,TIF, BMP y PDF.

## **Imágenes:**

en formato jpg. a 300 dpi (pixeles por pulgada) en modo de CMYK

**Rebase:** 1cm de cada lado.

**Nota:** Respetar el area punteada para contenido (5mm) para evitar cortes en información importante. Las plastas de fondo en color negro deber de ser siempre en el siguiente porcentaje: C=30%, M=30%,Y=30%, K=100%

*El diseño es para uso exclusivo de EGIPTOS GUIAS COMERCIALES. Para otro uso o aplicaciones pregunte por precios y vigentes. Aplica condiciones de pago. Proporcionar diseño no genera descuento en el anuncio.*